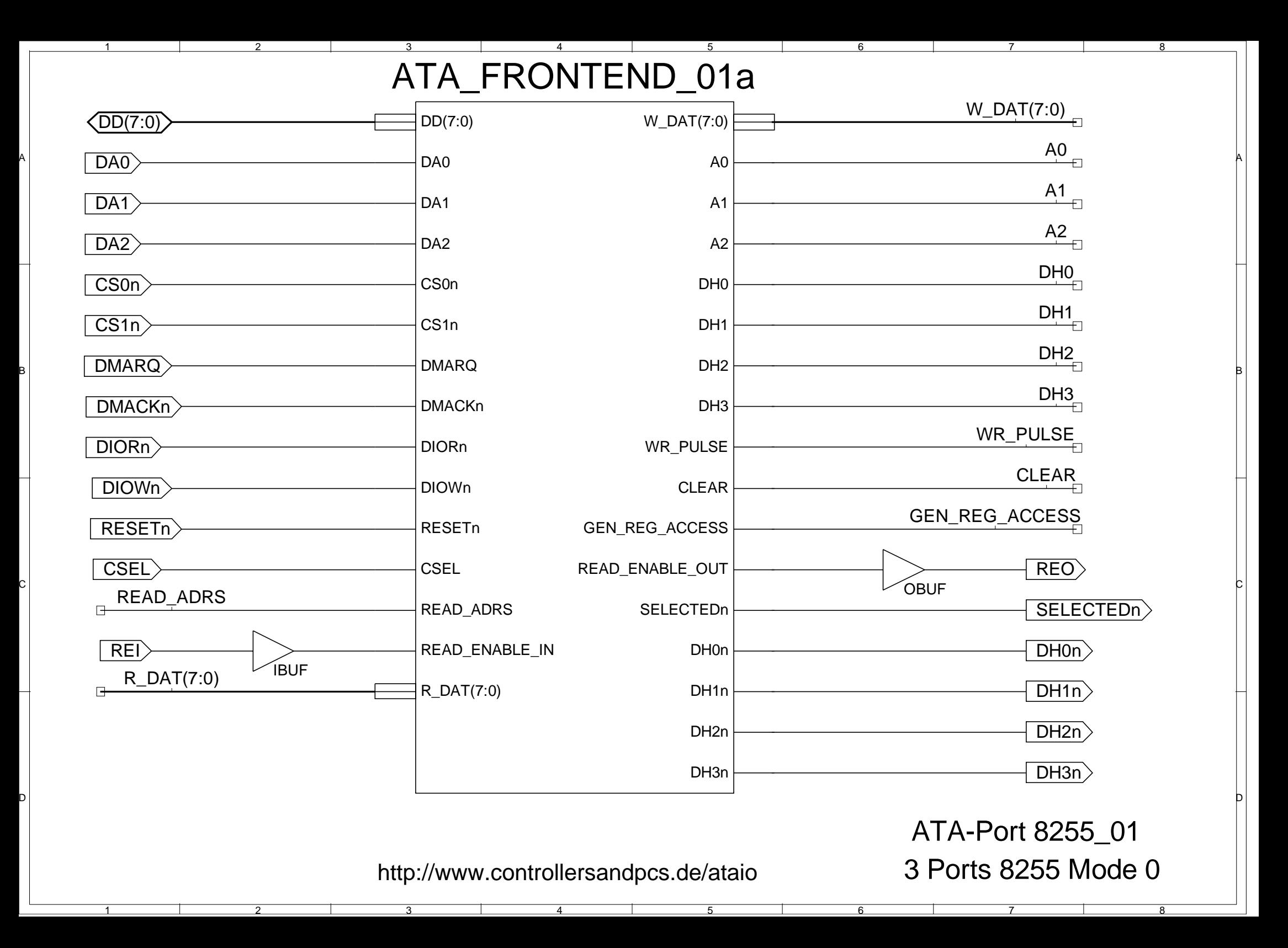

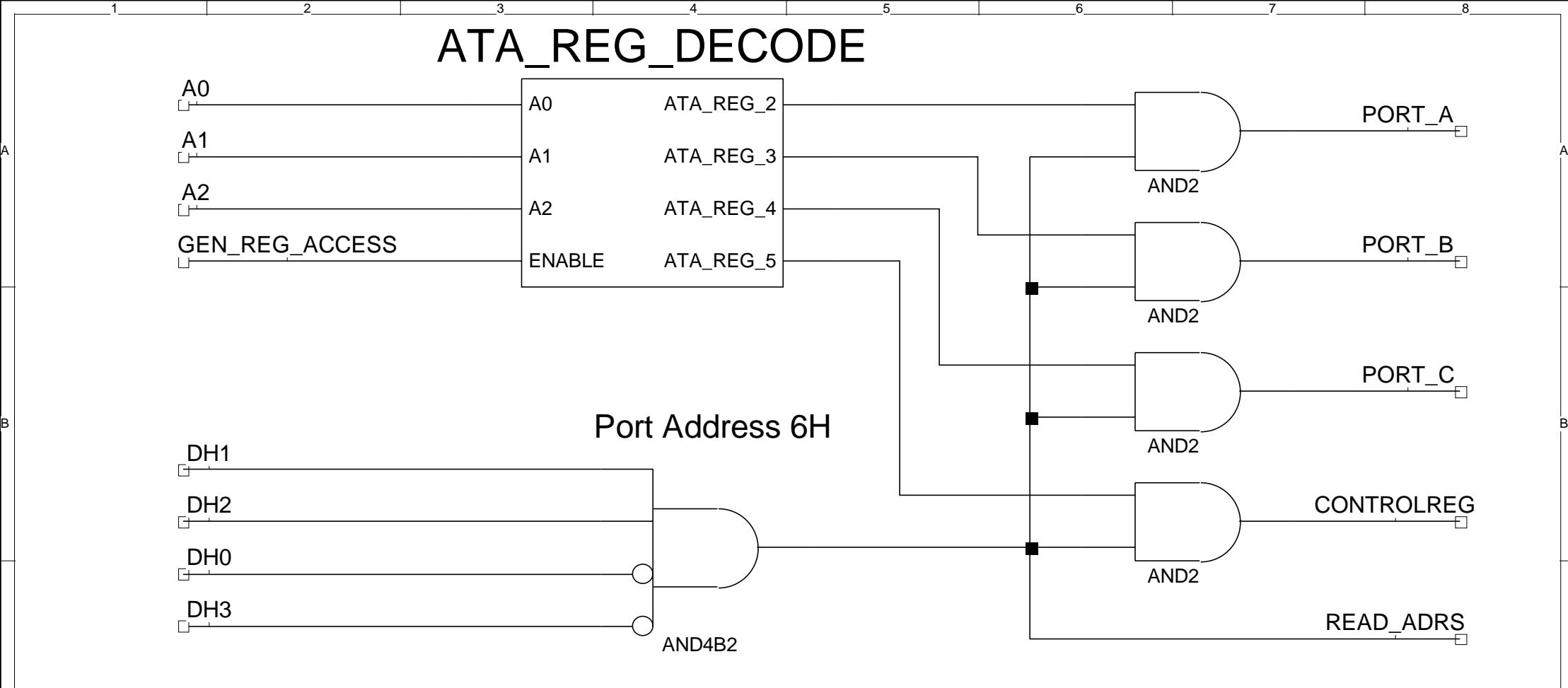

 $-1$ 

A

B

C

D

 $\sqrt{2}$ 

3

 $-4$ 

D

5

6

 $\mathbb{C}^{\mathbb{C}}$  . The contract of  $\mathbb{C}^{\mathbb{C}}$  and  $\mathbb{C}^{\mathbb{C}}$  . Fort Adress Decoding  $\mathbb{C}^{\mathbb{C}}$ 

7

8

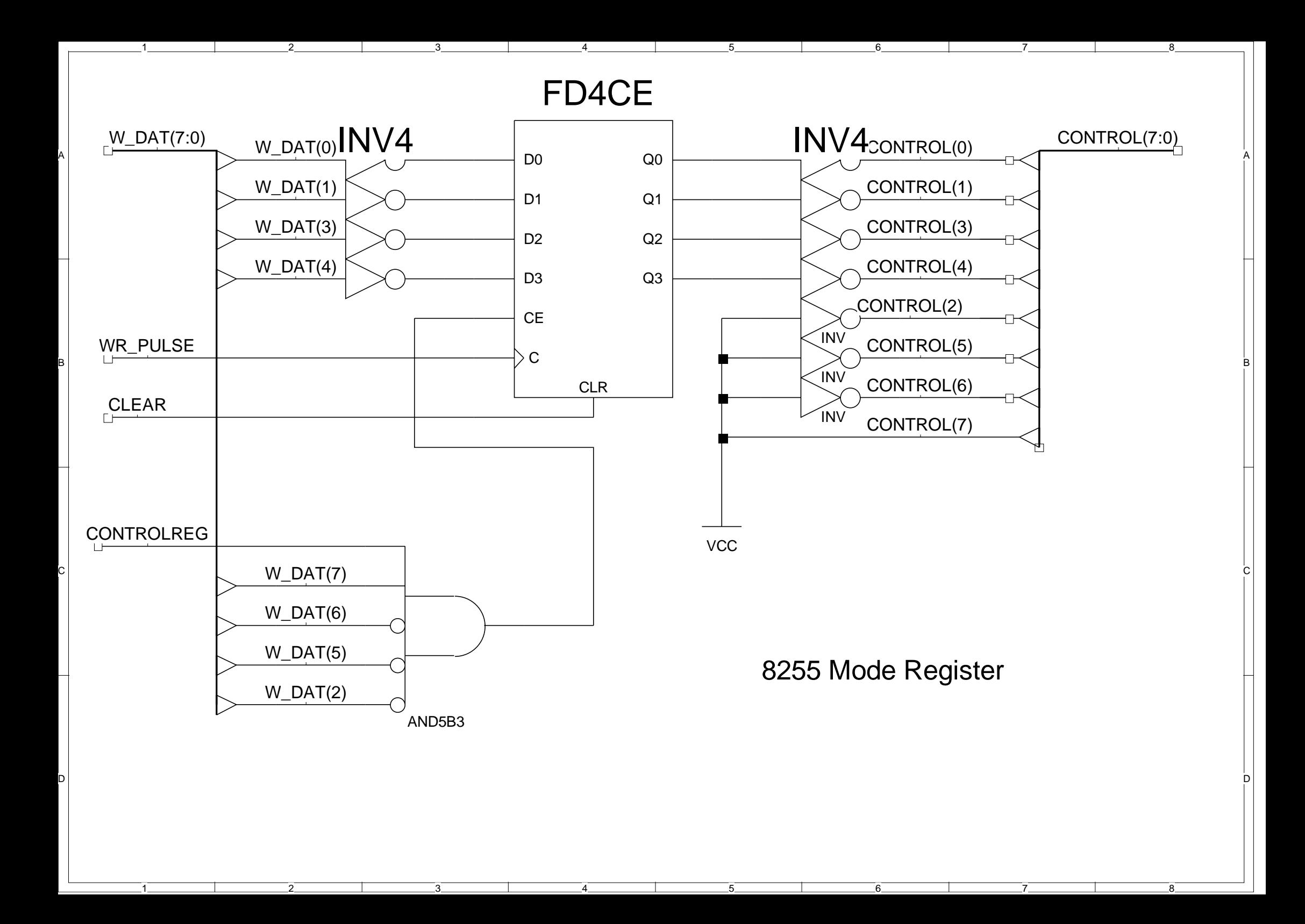

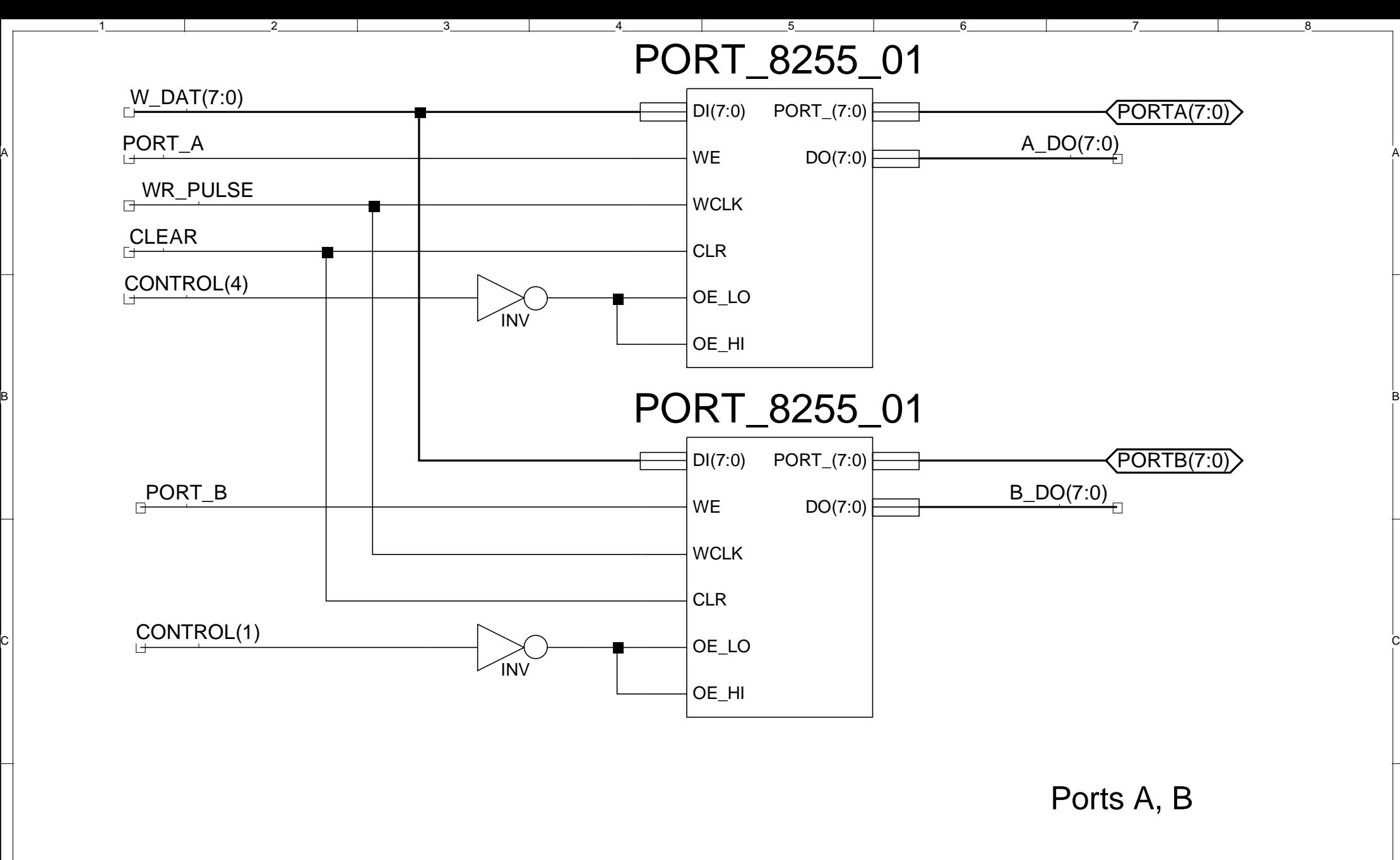

1

A

B

C

D

 $\overline{2}$ 

 $\overline{3}$ 

4

 $\overline{.5}$ 

 $-6$ 

7

D

8

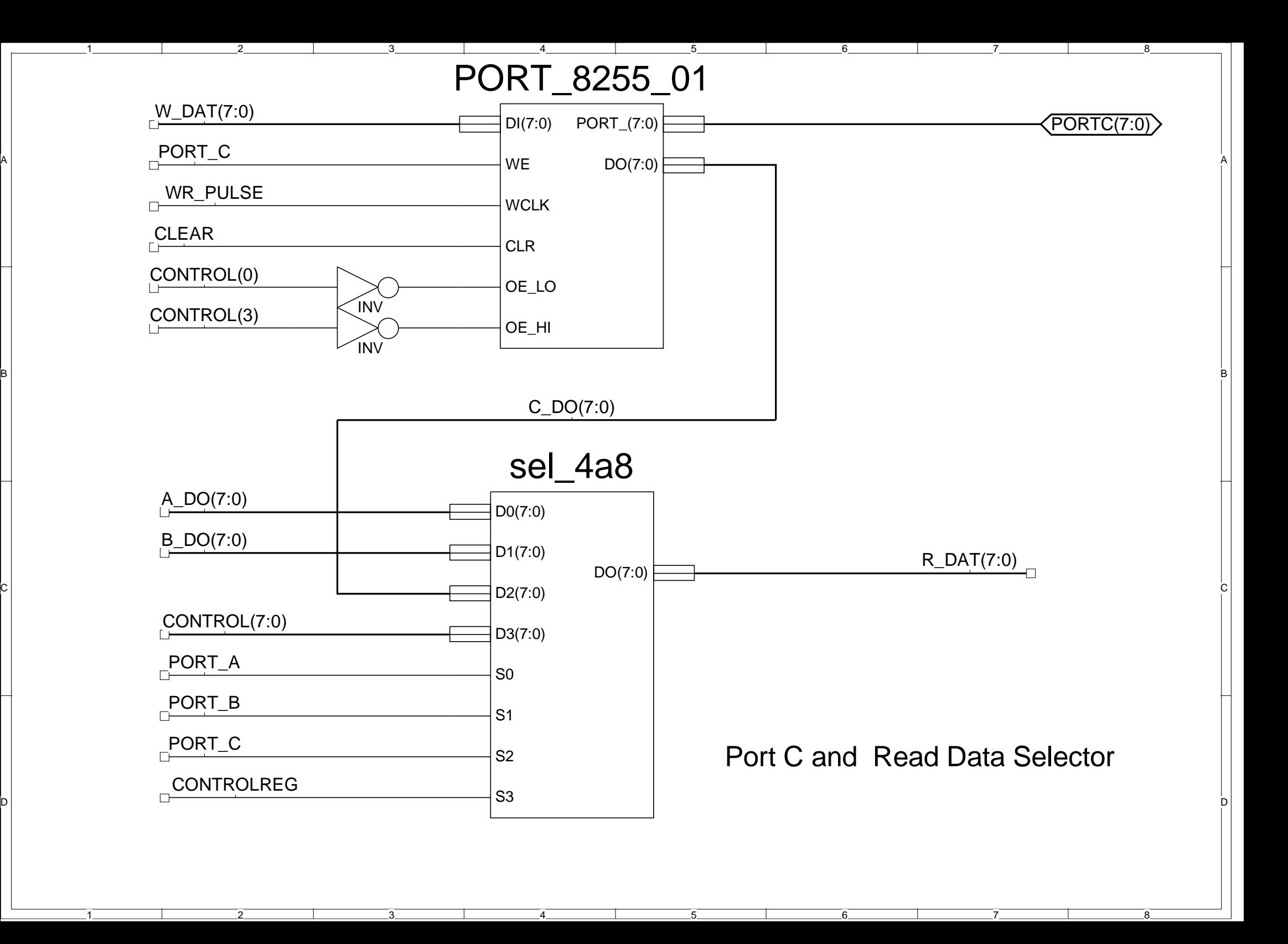

A

B

C

D